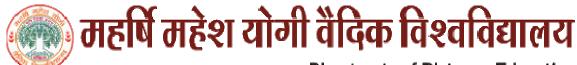

## **Instructions for Assignment Submission**

Assignment जमा करने के लिये निर्देश

| 1  | This assignment carry 10 questions in each paper.<br>प्रत्येक assignment में कुल 10 प्रश्न दिये गये है।                                                                                                  |
|----|----------------------------------------------------------------------------------------------------|
| 2  | Six questions are compulsary to attempt from each paper.<br>प्रत्येक assignment में 6 प्रश्न का हल करना अनिवार्य है।                                                                                     |
| 3  | All questions carry 10 marks.<br>प्रत्येक प्रश्न के लिये 10 अंक निर्धारित किये गये हैं।                                                                                                    |
| 4  | Answer should not be less than 500 words.<br>प्रत्येक प्रश्न का हल न्यूनतम 500 शब्दो में देना अनिवार्य है।                                                                                               |
| 5  | Assignments should be in student's own handwriting.<br>विद्यार्थी द्वारा हस्तलिखित Assignments ही स्वीकार किया जावेगा।                                                                                   |
| 6  | Assignment should be submitted on <b>A4</b> size plain papers.<br>विद्यार्थी Assignments हेतु <b>A4</b> साईज के सादे कागज का ही उपयोग करें।                                                              |
| 7  | Each assignment should be submitted along with given Assignment Submission Form.<br>प्रत्येक Assignments के शुरूआत में Assignment Submission Form लगाना अनिवार्य है।                                     |
| 8  | Assignment Submission Form should be properly filled.<br>Assignment Submission Form पूर्णरूपेण भरा होना चाहिये।                                                                                          |
| 9  | Student must get the receiving of the submission slip.<br>विद्यार्थी Assignments जमा करने की Receipt अवश्य प्राप्त करे।                                                                                  |
| 10 | Student can solve assignment in either medium ENGLISH or HINDI (Except Language Assignment).<br>विद्यार्थी अपनी सुविधानुसार हिन्दी अथवा इंगलिश माध्यम का चुनाव कर सकता है। (भाषा के assignment को छोडकर) |

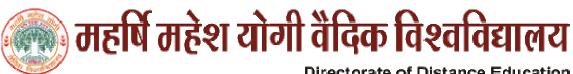

### Directorate of Distance Education Assignment Submission Form

| For Student Use Only                  | , sasmission rom       |
|---------------------------------------|------------------------|
| Enrollment Number                     |                        |
| Student's Name                        |                        |
| F/H Name                              |                        |
| Course Name                           |                        |
| Paper Code                            |                        |
| Paper Name                            | I. J. O. r.            |
| Paper Number                          | 16.61                  |
| Medium (Hindi / English)              | - CAL                  |
| Submission Date                       | 9 11 8                 |
| Student's Signature                   | 00000                  |
| For IC/RC Use Only                    | For Evaluator Use Only |
| IC Code                               | Enrollment Number      |
| IC In Charge Name                     | Obtained Marks         |
| Address                               | Total Marks 60         |
| Seal & Signature                      | Name of Evaluator      |
| RC's Name                             | Designation            |
| Address                               | Working Place          |
| Seal & Signature                      | Signature Signature    |
| Receipt Number                        | Date                   |
| Cut from Here                         | Receipt                |
| Student's Name                        | neceipt                |
| Receipt Number                        |                        |
| Date                                  |                        |
| Paper Code/ Paper Name / Paper Number |                        |
| (IC In Charge) Seal & Signature       |                        |

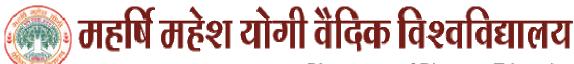

| Session       | July 2011 - June 2012                 |
|---------------|---------------------------------------|
| Course        | Diploma in Computer Application (DCA) |
| Paper Code    | 1DDCA1                                |
| Paper Name    | महर्षि वेद विज्ञान — प्रथम            |
| Maximum Marks | 60                                    |

- प्रश्न 1 दैनिक जीवन में गुरू एवं पूजन का क्या महत्त्व है लिखिये।
- प्रश्न 2 ह्यान क्या है, भावातीत ध्यान क्या है, मन का ध्यान में क्या महत्व है।
- प्रश्न <mark>३ वेद विज्ञान के कितने क्षेत्र है। प्रथम दस के नाम लिखकर मानव शरीर में इन</mark>की अभिव्यक्ति।
- प्रश्न 4 चेतना क्या है, एवं कितने प्रकार की है। चौथी अवस्था की विशेषताएँ लिखिए।
- प्रश्न 5 भावातीत ध्यान की दैनिक जीवन में क्या उपयोगिता है, समझाइये।
- प्रश्न 6 योग का अर्थ लिखें एवं निम्न आसनों से क्या लाभ है भुजंग–आसन, हस्त<mark>पा</mark>द–आसन, ब्रजासन, शवासन, लिखिये।
- प्रश्न 7 सिद्धि क्या है, <mark>भावाती</mark>त ध्यान एवं सिद्धि में अन्तर लिखिये।
- प्रश्न 8 वाणी के प्रकार लिखिये एवं परा के क्षेत्र को समझायें जो पूर्ण जाग्रति का क्षेत्र है।
- प्रश्न 9 वैदिक प्रंवधन क्या है, वैदिक प्रवंधन द्वारा आदर्श नेतृत्व सम्भव है? लिखिये।
- प्रश्न 10 वैदिक प्रंवधन एवं आधुनिक प्रवधन में क्या अन्तर है, वैदिक प्रवंधन का ''सतोगुण'' आधार है, स्पष्ट करे।

| Session       | July 2011 - June 2012                               |
|---------------|-----------------------------------------------------|
| Course        | Diploma in Computer Application (DCA)               |
| Paper Code    | 1DDCA2                                              |
| Paper Name    | Fundamentals Of Computer And Information Technology |
| Maximum Marks | 60                                                  |

- Q. 1 Draw and explain the block diagram of computer.
- Q. 2 Explain generations of computer.
- Q. 3 What is the difference between Impact and Non impact printers? Give one example of each.
- Q. 4 Differentiate between RAM and ROM?
- Q. 5 Define Operating System? Why it is necessary for a computer.
- Q. 6 How multiprocessing is different from multiprogramming.
- Q. 7 Explain LAN and WAN with example.
- Q. 8 What is the importance of Information technology in modern organization?
- Q. 9 Differentiate between VGA, SVG and XGA.
- Q. 10 What is Internet? Explain about various internet Applications.

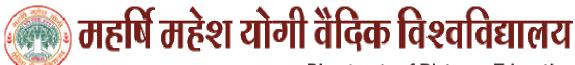

| Session       | July 2011 - June 2012                 |
|---------------|---------------------------------------|
| Course        | Diploma in Computer Application (DCA) |
| Paper Code    | 1DDCA3                                |
| Paper Name    | Application Programming In Foxpro     |
| Maximum Marks | 60                                    |

| Q. 1  | Explain the utility of following commands:- (i) APPEND (ii) APPEND BLANK               |  |
|-------|----------------------------------------------------------------------------------------|--|
| Q. 2  | What is indexing? Explain Command for indexing a file.                                 |  |
| Q. 3  | What are functions? List the name and use of any 5 data handling functions.            |  |
| Q. 4  | Write a program to input 10 numbers and print the biggest and smallest number.         |  |
| Q. 5  | What is sorting? Explain command to sort a file.                                       |  |
| Q. 6  | Write use of following functions:- (i) STR ( ) (ii) LEN ( )                            |  |
| Q. 7  | What is work area? How different work areas are assigned while handling multiple file. |  |
| Q. 8  | What is the main difference between set relation & Join Commands?                      |  |
| Q. 9  | What is the utility of multiple file handling in FoxPro?                               |  |
| Q. 10 | What is the difference between "@" and "@-GET" Commands. Explain with Example?         |  |

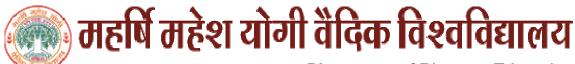

| Session       | July 2011 - June 2012                 |
|---------------|---------------------------------------|
| Course        | Diploma in Computer Application (DCA) |
| Paper Code    | 1DDCA4                                |
| Paper Name    | PC Package                            |
| Maximum Marks | 60                                    |

| Q. 1  | Explain paragraph formatting steps in MS-Word?                                                     |
|-------|----------------------------------------------------------------------------------------------------|
| Q. 2  | What is mail merge? Explain steps of Mail Merge.                                                   |
| Q. 3  | Explain cell formatting steps for MS – Excel.                                                      |
| Q. 4  | What do you mean by Macros? How macros are deleted from MS-Word?                                   |
| Q. 5  | For replacing a particular word with another word from a file, what steps will you follow? Explain |
| Q. 6  | Explain steps for creating chart in MS-Excel?                                                      |
| Q. 7  | Create a balance sheet for your centre and explain steps for entering a formula.                   |
| Q. 8  | What are necessary steps for making a slide in the power point?                                    |
| Q. 9  | Explain MIME protocol.                                                                             |
| Q. 10 | Write down steps for setting up multiple E-mail accounts on a single machine.                      |

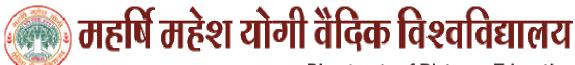

| Session       | July 2011 - June 2012                 |
|---------------|---------------------------------------|
| Course        | Diploma in Computer Application (DCA) |
| Paper Code    | 1DDCA5                                |
| Paper Name    | Programming In Visual Basic           |
| Maximum Marks | 60                                    |

| Q. 1  | What is Visual Basic? How you will declare the variables in VB?                      |
|-------|--------------------------------------------------------------------------------------|
| Q. 2  | What is clipboard? Explain its utility?                                              |
| Q. 3  | Describe features of VB and what is use of OLE?                                      |
| Q. 4  | How many functions are available for file handling in VB?                            |
| Q. 5  | What are the characteristics of Sequential file and random access file organisation? |
| Q. 6  | What is a code window? Describe the components and working of code window.           |
| Q. 7  | Explain followings (i) Multiple forms (ii) User defined functions                    |
| Q. 8  | Describe characteristics and properties of flex grid control.                        |
| Q. 9  | What are control arrays?                                                             |
| Q. 10 | Explain numeric and date time functions.                                             |

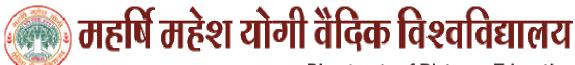

| Session       | July 2011 - June 2012                 |
|---------------|---------------------------------------|
| Course        | Diploma in Computer Application (DCA) |
| Paper Code    | 1DDCA6                                |
| Paper Name    | Desktop Publishing                    |
| Maximum Marks | 60                                    |

| Q. 1  | Explain various DTP Software.                                          |
|-------|------------------------------------------------------------------------|
| Q. 2  | Describe offset printing technology.                                   |
| Q. 3  | Explain characteristics of Adobe PageMaker.                            |
| Q. 4  | Explain Attribute setting, alignments, grids, and Guides in DTP.       |
| Q. 5  | Explain Import & Export of files.                                      |
| Q. 6  | Explain Post script font, true types fonts, bit stream & vector fonts. |
| Q. 7  | Explain Header & Footers in detail.                                    |
| Q. 8  | Describe Printing Options.                                             |
| Q. 9  | Explain Features and various version of MS PowerPoint.                 |
| Q. 10 | Explain Inserting Object Drawing and inserting object using clipart.   |

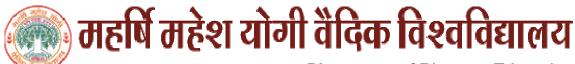

| Session       | July 2011 - June 2012                 |
|---------------|---------------------------------------|
| Course        | Diploma in Computer Application (DCA) |
| Paper Code    | 1DDCA7                                |
| Paper Name    | Internet And Web Page Designing       |
| Maximum Marks | 60                                    |

| Q. 1  | Explain evolution of Internet.                            |
|-------|-----------------------------------------------------------|
| Q. 2  | What is a protocol? Explain FTP (File Transfer Protocol). |
| Q. 3  | Explain concept of search engine.                         |
| Q. 4  | What do you mean by HTML? Explain.                        |
| Q. 5  | Create a form of school admission in HTML.                |
| Q. 6  | Explain issues in web site creation & maintenance.        |
| Q. 7  | Explain URL with an example.                              |
| Q. 8  | Explain telnet & chatting.                                |
| Q. 9  | Explain E-mail processes.                                 |
| Q. 10 | Explain Web Protocols.                                    |